### The Mobile Internet

If it's not wireless, it's got too many strings attached.

Nicolas Fortin Speedware Corporation

#### **Overview**

- The Wireless Internet Market
- The Wireless Internet as it exists today
- WAP Wireless Application Protocol
- Wireless Applications
- The Future of the Wireless Internet

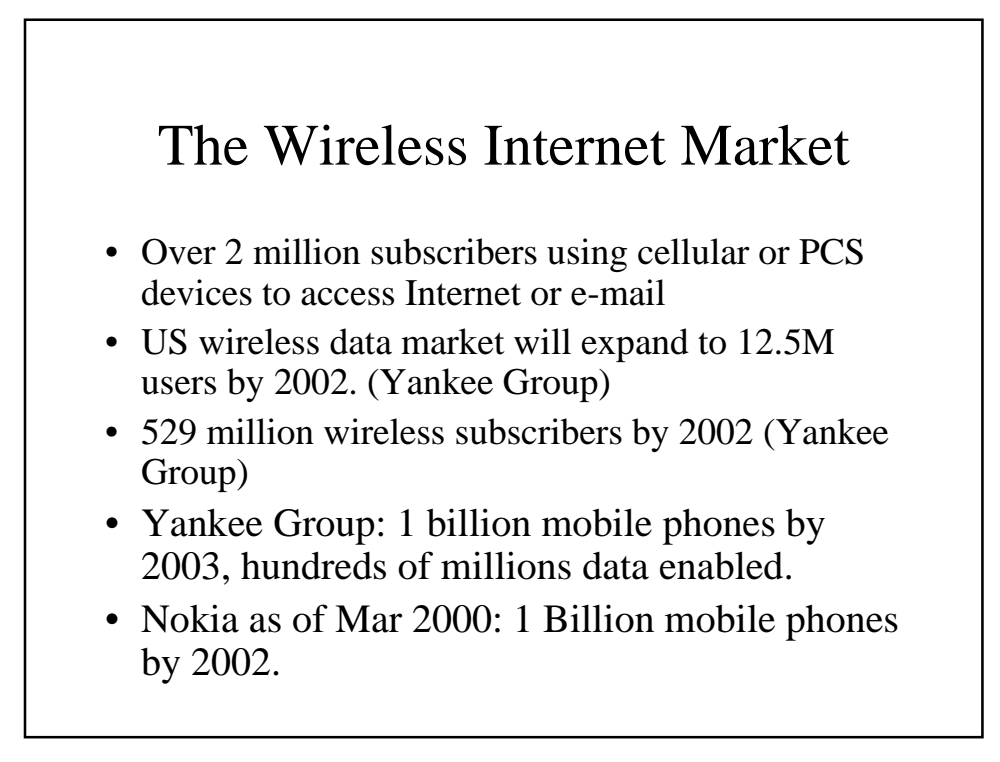

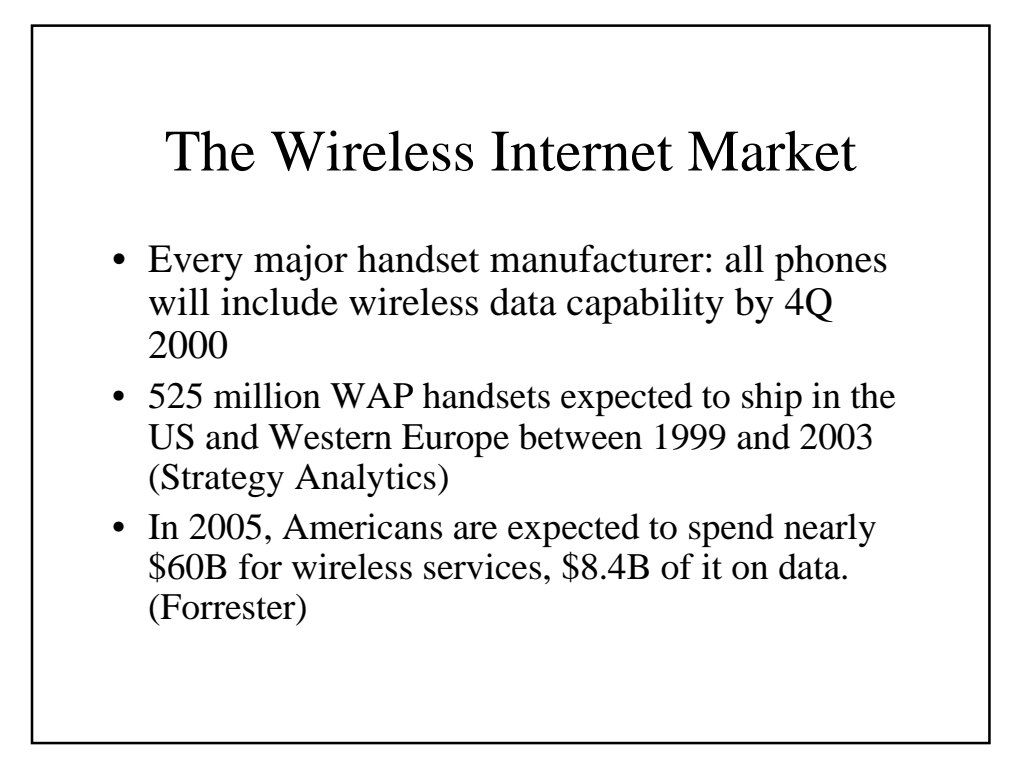

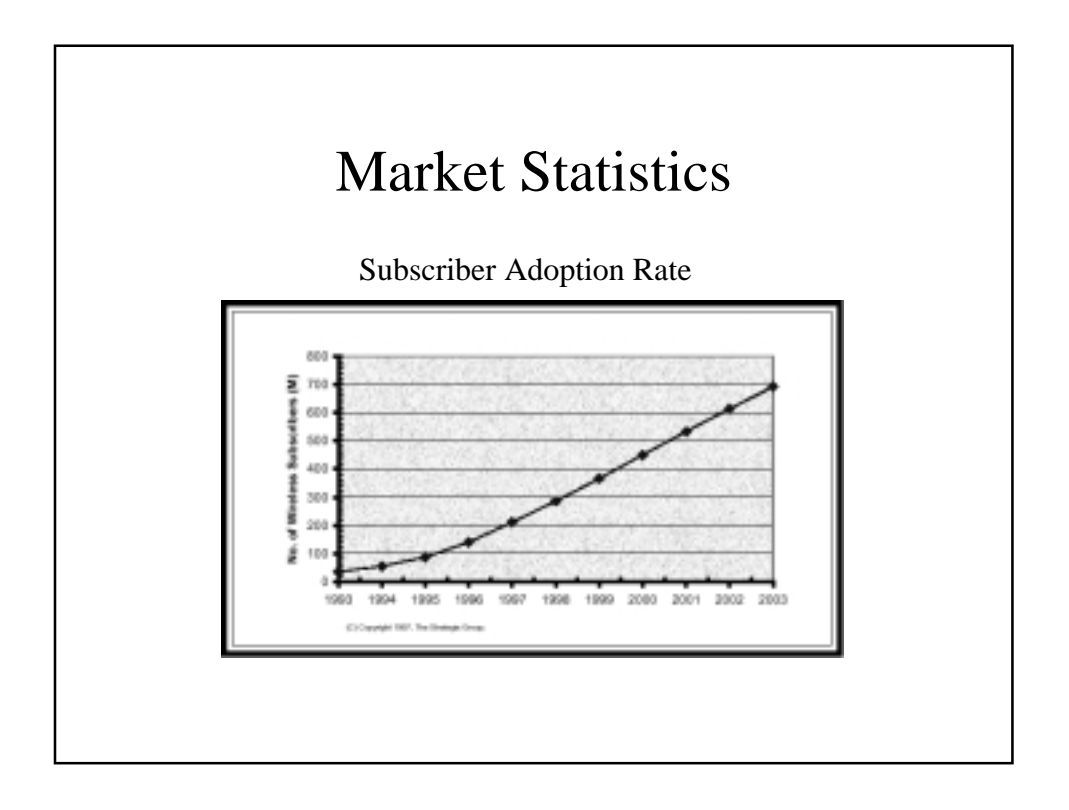

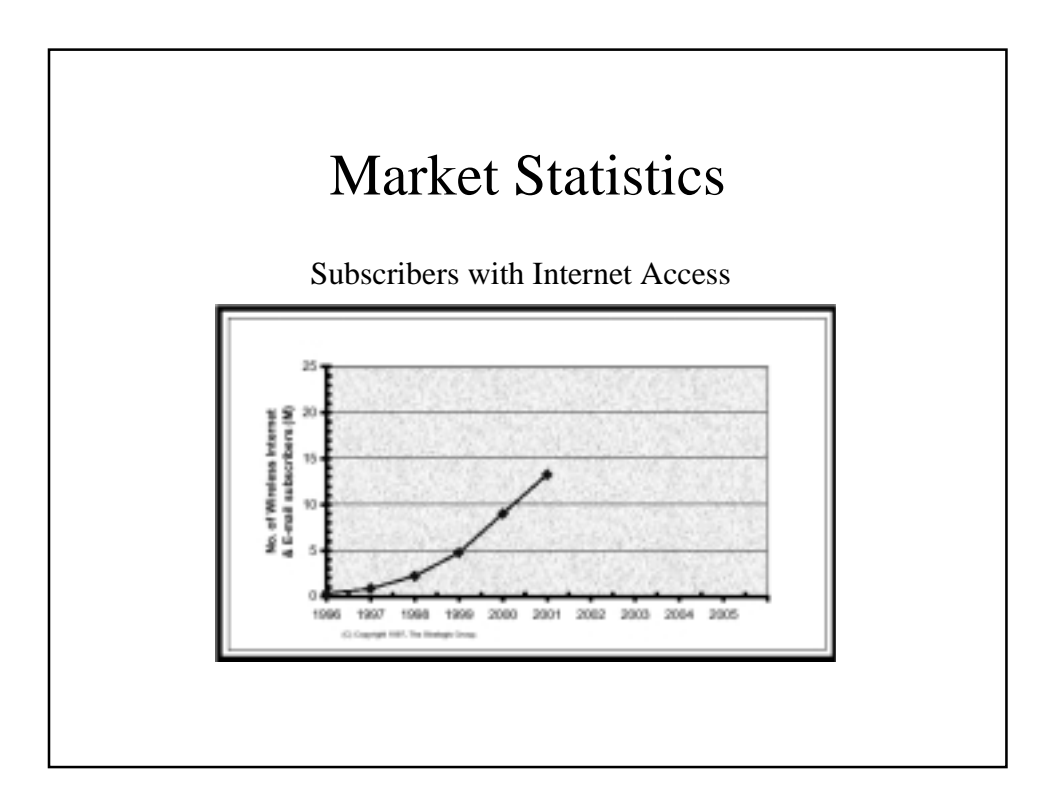

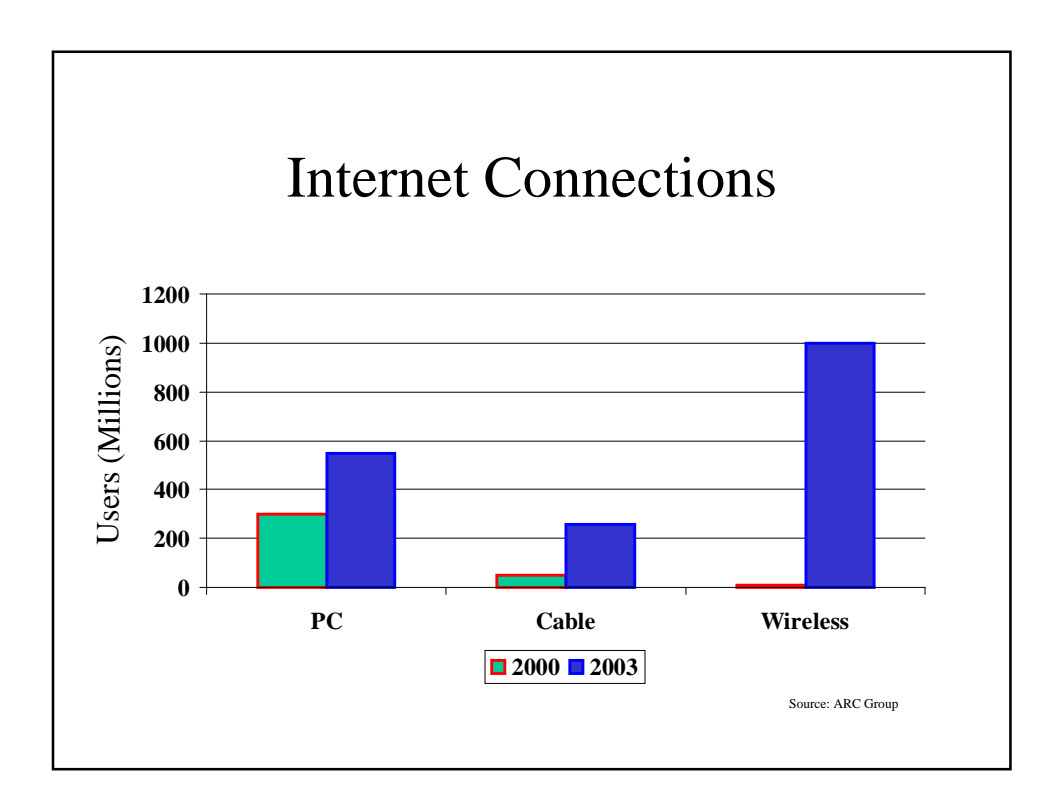

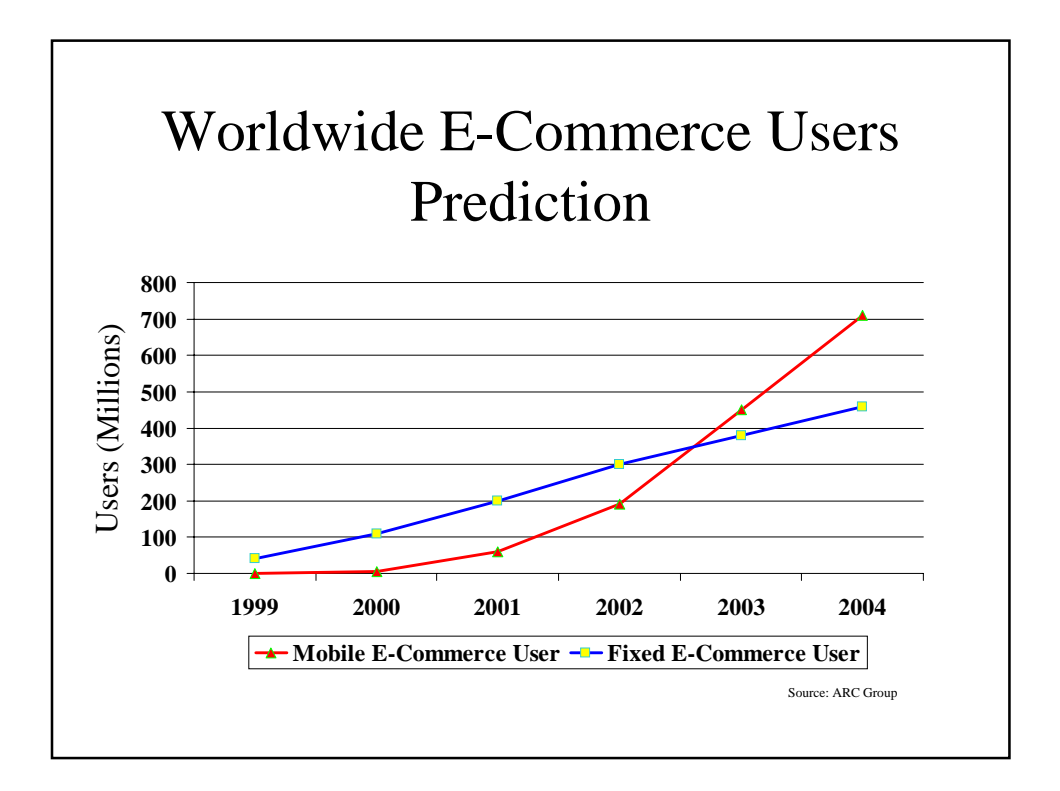

# More predictions from Industry Analysts

- By 2003, there will be more mobile internet connections than PC-based connections
- By 2004 15% of all network service spending of enterprises will be on wireless voice and data solutions
- Through 2004, enterprises that do not correctly identify mobile users' needs will decrease knowledge workers productivity by at least 20%
- By 2001, for mission-critical wireless uses, quality will overtake price as the key buying criteria

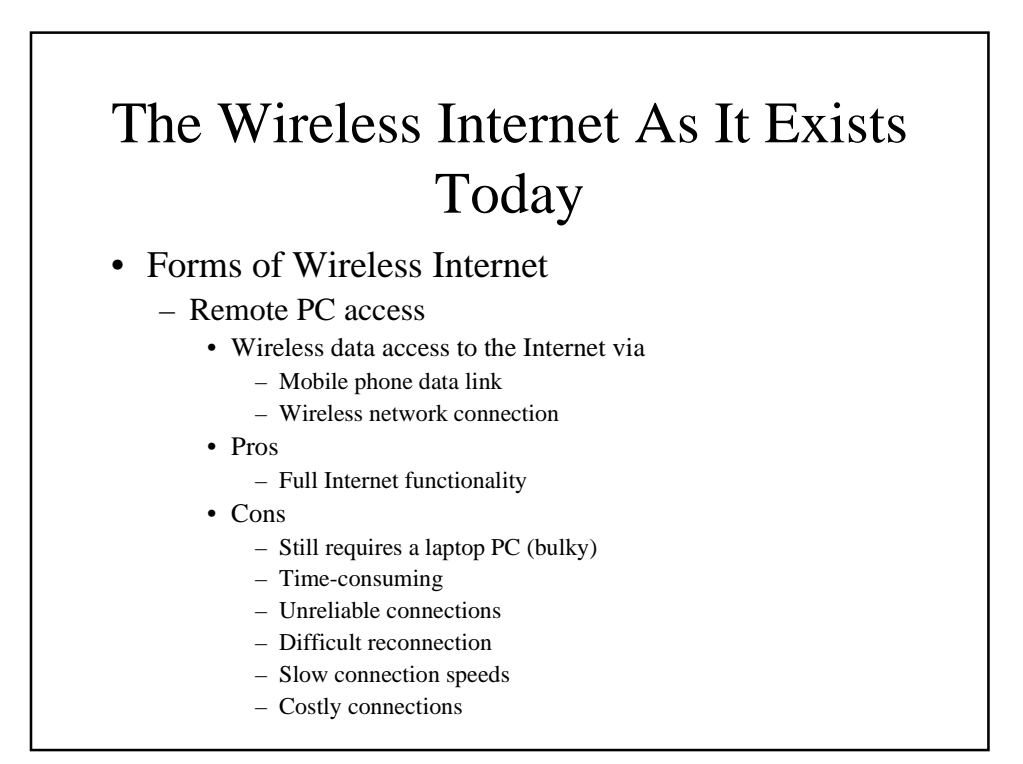

### The Wireless Internet As It Exists Today

#### – PDAs (Personal Digital Assistants)

- Pros
	- Larger display size
	- Web site access (browsing)
	- Web and WAP
- Cons
	- Separate device for data access
	- Data only (no voice)
	- Slow connection speeds
	- Data speeds will not advance rapidly
	- Geographic restrictions

# The Wireless Internet As It Exists Today

- Mobile Phones
	- Pros
		- One device
		- Easy connection
		- Roaming data services
		- Simplified service oriented sites
		- Faster speeds
		- Convergence with PDAs
	- Cons
		- Specialized WAP sites need to be constructed
		- No Web
		- Multiple standards (today)
		- Limited displays (size and color)
		- Limited keypad functionality

# The Wireless Internet As It Exists Today

#### • Bandwidth

- Increasing in stages
	- 14.4Kbs current technology
		- Text with very limited monochrome graphics
	- 64Kbs GPRS / EDGE
		- by 2002
		- Text with graphics
	- 384Kbs 3G
		- By 2005
		- Text, graphics, and streaming video

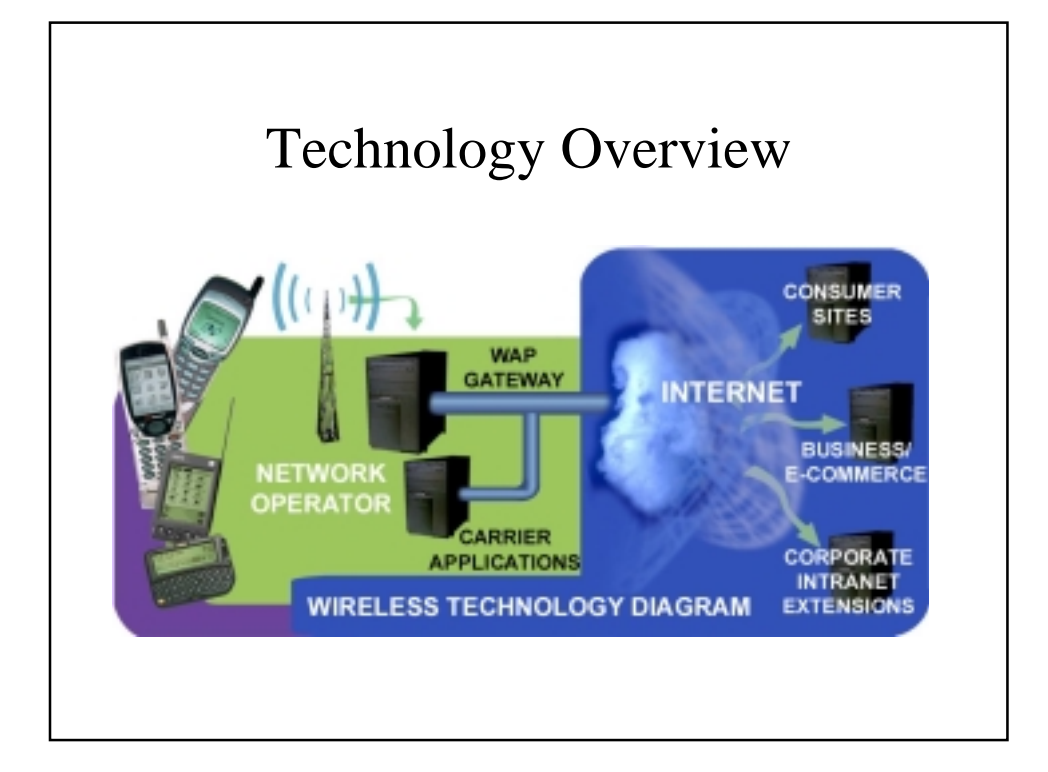

# How does the Wireless Internet Work?

- Microbrowser Specialized browsers in the phone – Supports special markup language (WML / HDML)
	- Limited graphics capability
	- URL formatted requests
- Data communication over the cellular network
- WAP Gateway special server that routes cellular data requests to the Internet
- Web Servers receive URL requests and send wireless content back
- Security a combination of wireless and SSL

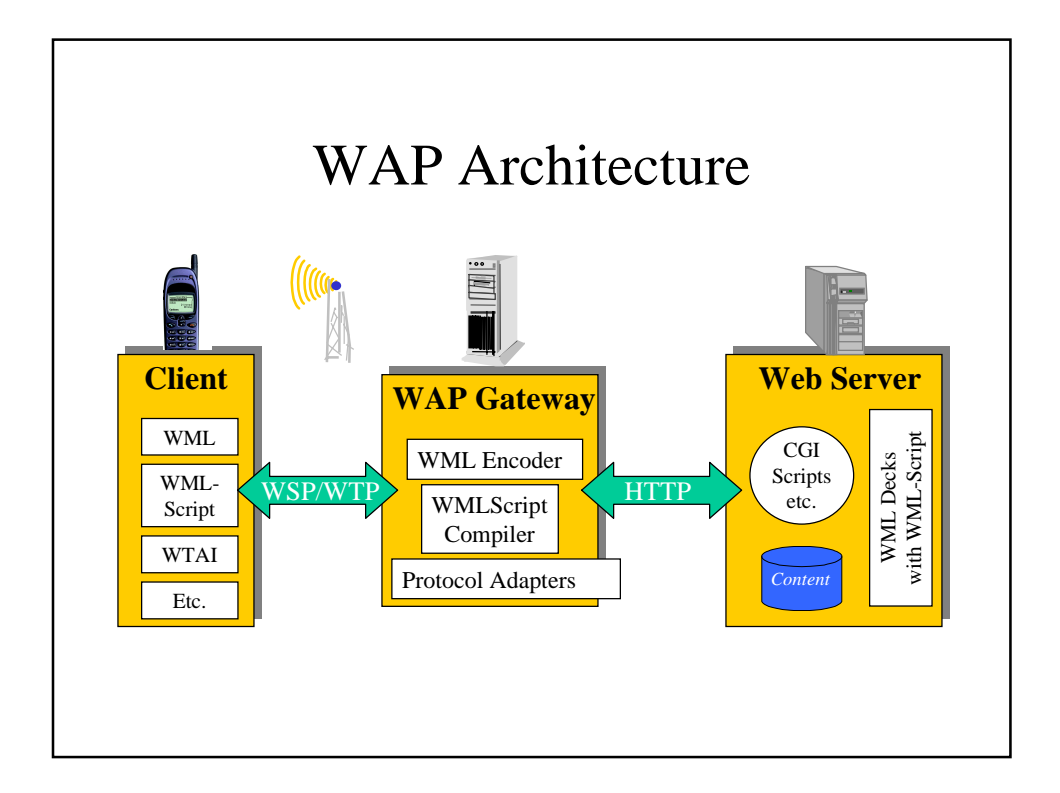

### Why not use the Web for the Wireless Internet?

- Device constraints
	- Small display
	- Limited / no graphics
	- No color
	- No mouse (to select hyperlinks)
	- Limited keypad
- Connection speed restrictions = 14.4Kbs
- Protocols too heavy
	- Comparing 3 requests and 3 responses
		- Web HTTP / TCP / IP : 17 packets, 65% protocol overhead
		- Wireless WSP / WTP / UDP : 7 packets, 14% overhead

### Why not use the Web for the Wireless Internet?

- Average usage for data-driven content (in packets)
	- Standard Web Pages (with graphics)  $= \sim 180$
	- Text-only Web Pages  $=$  ~40
	- WML =  $~5$

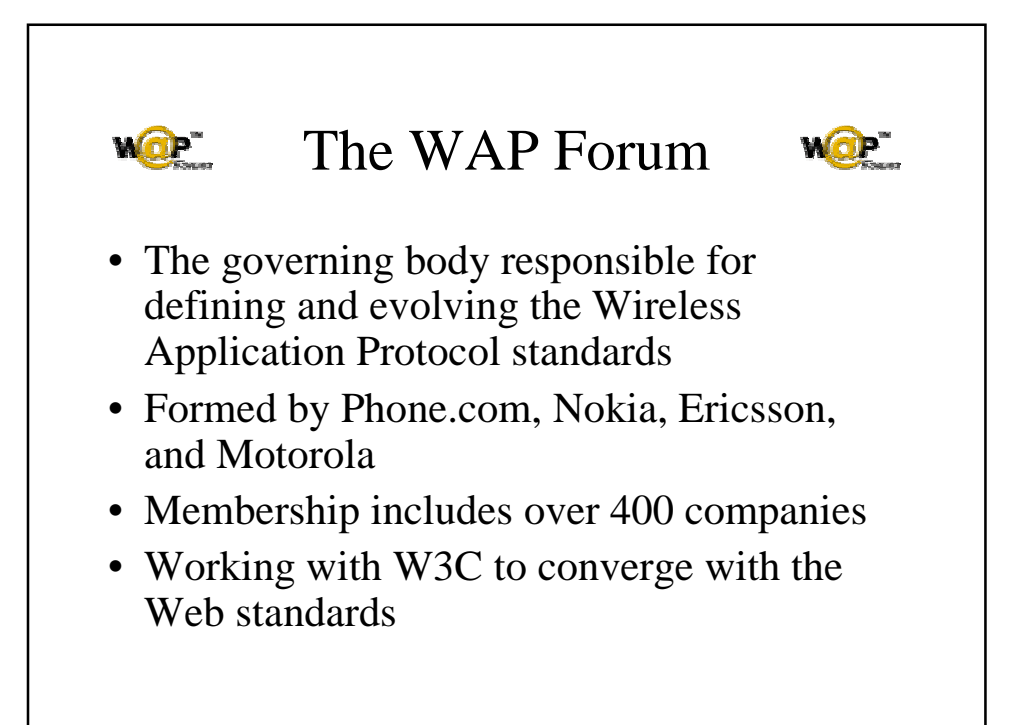

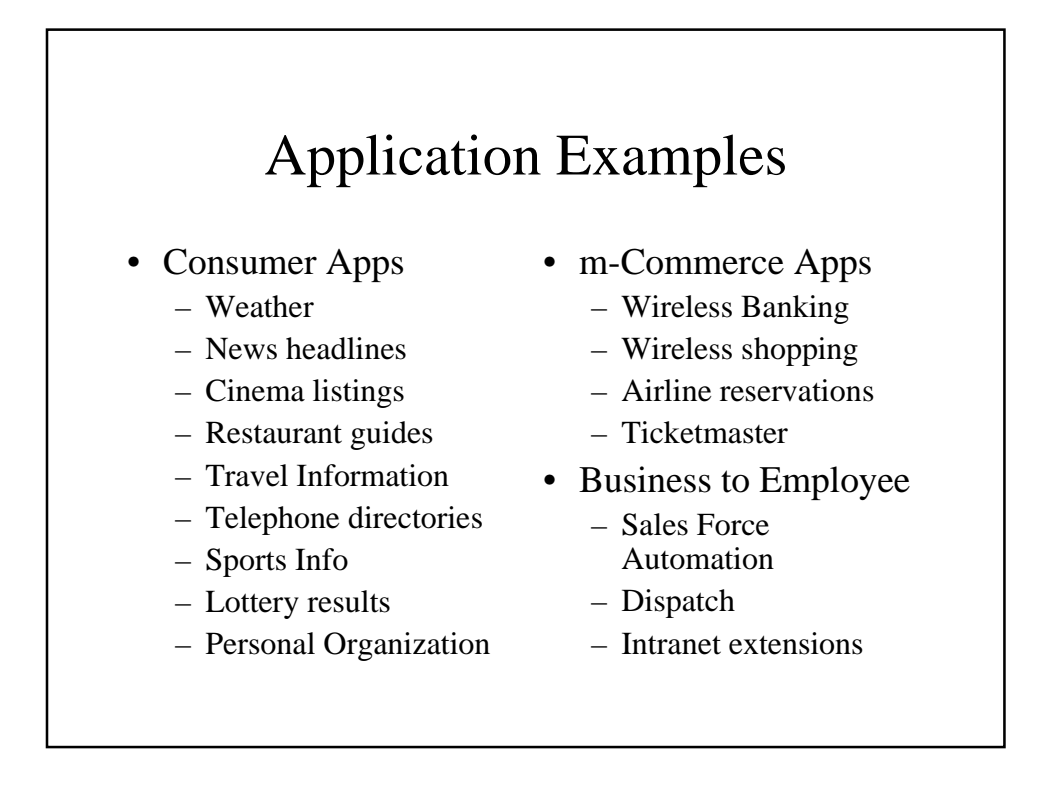

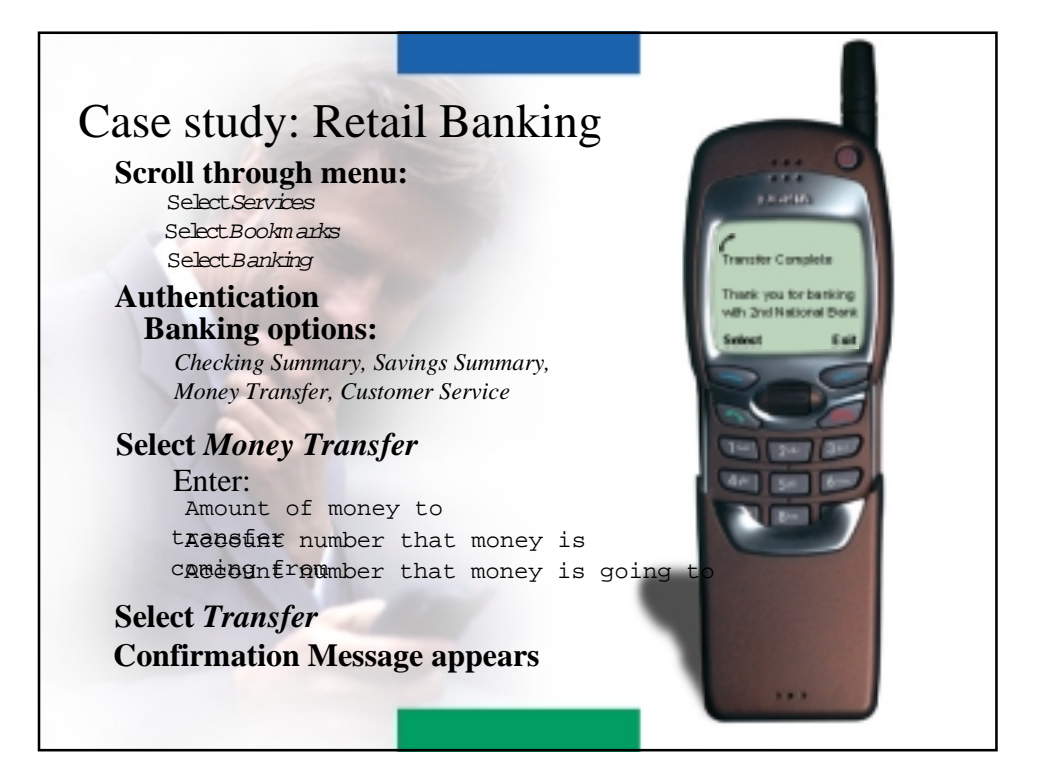

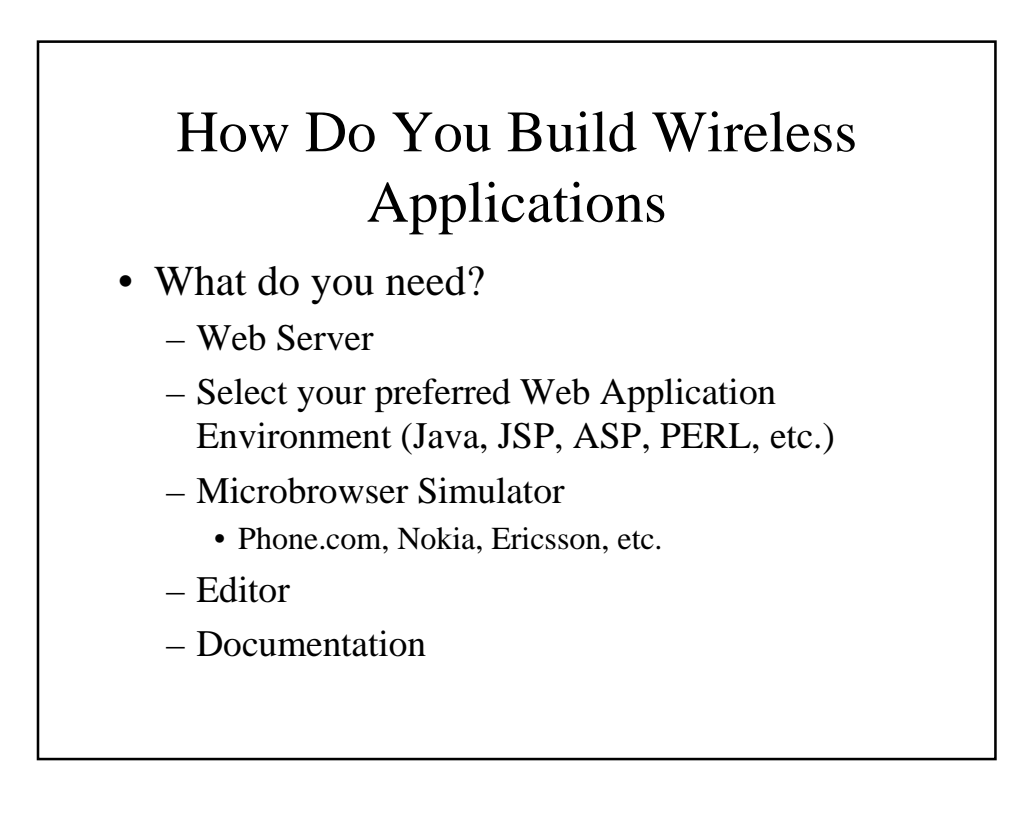

# How Do You Build Wireless Applications

#### • Construction Process

- Define high-level application functionality and database specifications
- Define and Map the flow of your application in terms of Decks, Cards, and Links.
- Define the server functionality / modules
- Define the phone variable / parameter mapping
- Create the WML / HDML content
- Create the server-side modules that drive the content
- Test in simulator during construction
- Test final application in a variety of phones for compatibility

# How Do You Build Wireless Applications

- Things to consider
	- Geographical scope
		- WML, HDML, both
		- Multi-lingual interface?
	- Special Wireless Functionality
		- Subscriber ID
		- Location-based Services
		- Notification Alerts

# Tools and Technologies

- Software Development Kits
	- Contains simulator, documentation, and code examples
	- Available from Phone.com, Nokia, Ericsson
	- No real tools
- Wireless Application Development Tools
	- MobileDev Worlds first and only (at time of print)

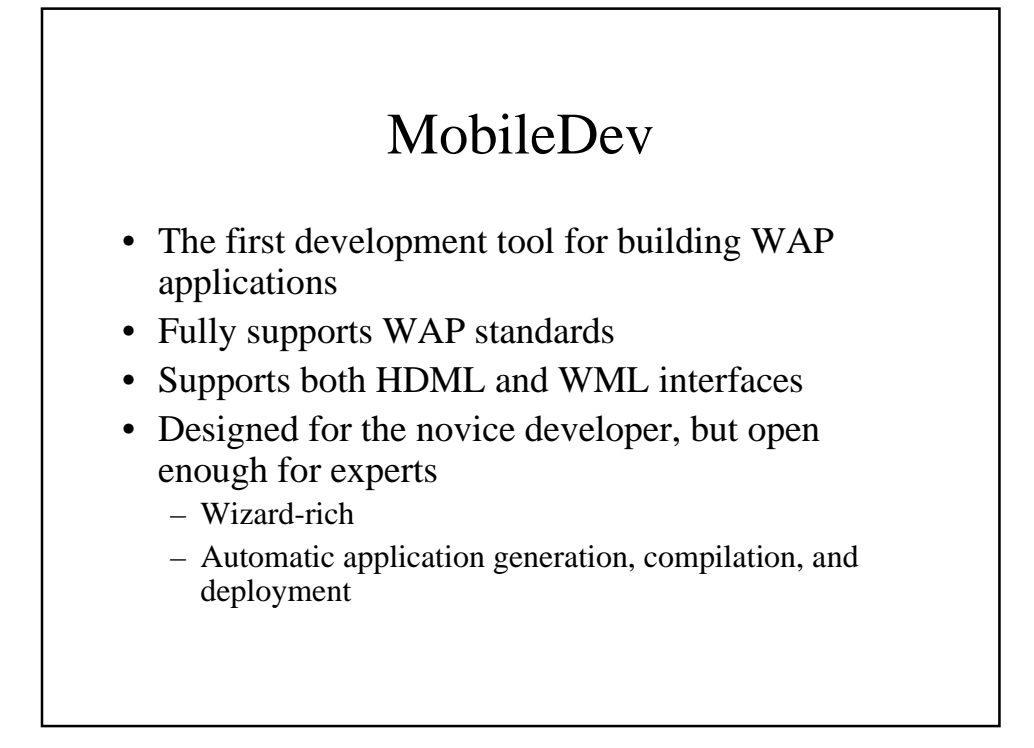

## MobileDev

- Support for multiple run-time engines
	- MobileDev Server Script
	- Java
	- Microsoft ASP
	- PERL
- Wizards to create back-end code for special wireless features
	- Subscriber ID, Notification Alerts, Location-based Services

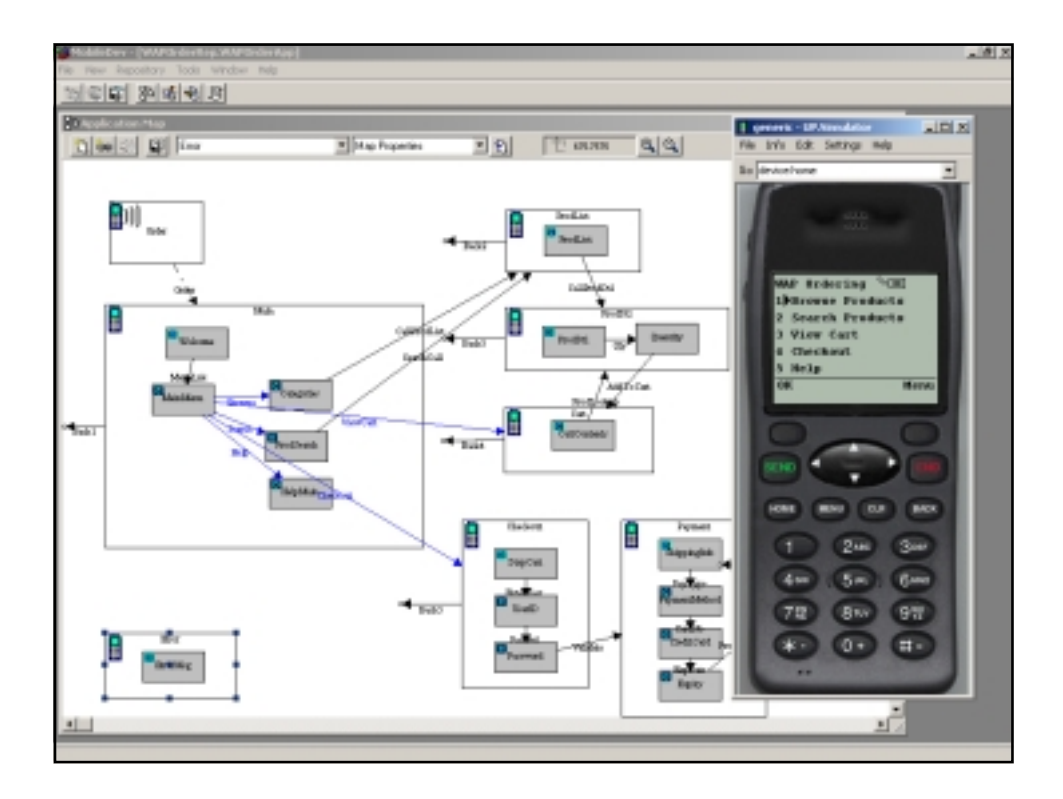

# The Future of the Wireless Internet

- A convergence between PDAs and Phones
- WAP superceded in 3-4 years
	- Devices get stronger (functionally and graphically)
	- Bandwidth increases
- Bluetooth facilitates short range, high speed wireless communication

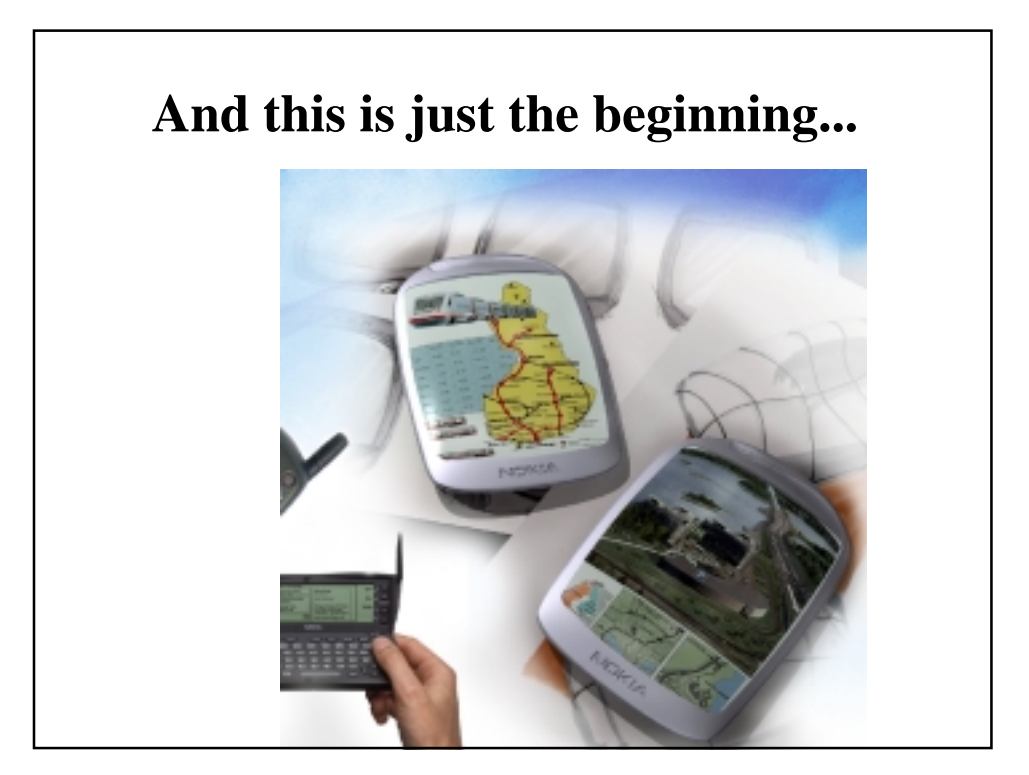